## Package 'svmplus'

April 25, 2018

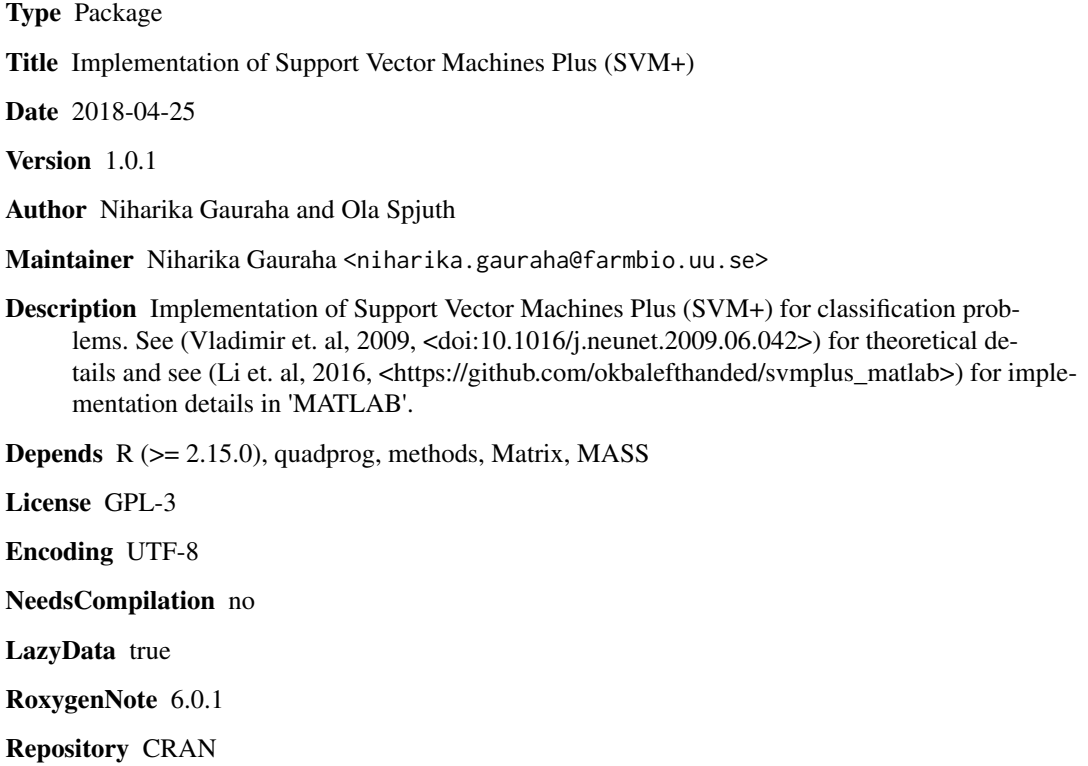

Date/Publication 2018-04-25 14:21:48 UTC

## R topics documented:

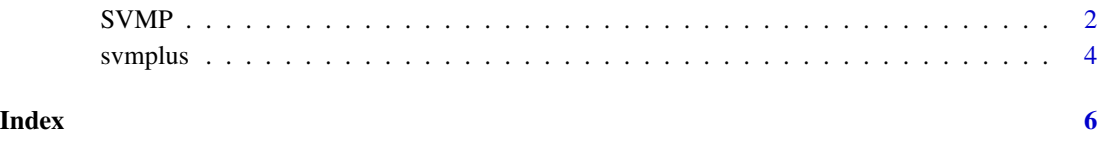

### <span id="page-1-0"></span>Description

Creates and returns an instance of the class specified in the svm\_type. In future, the current solver used for quadratic programming (quadprog) will be replaced by the equivaent quadprog solver defined in CVXR package. Also, LIBSVM and LIBLINEAR based faster implementaions are planned to be supported.

### Usage

```
SVMP(cost = 1, gamma = 1, kernel_x = "rbf", degree_x = 3,
gamma_x = 0.001, kernel_xstar = "rbf", degree_xstar = 3,
gamma_xstar = 0.001, tol = 1e-05, svm_type = "QP")
```
### Arguments

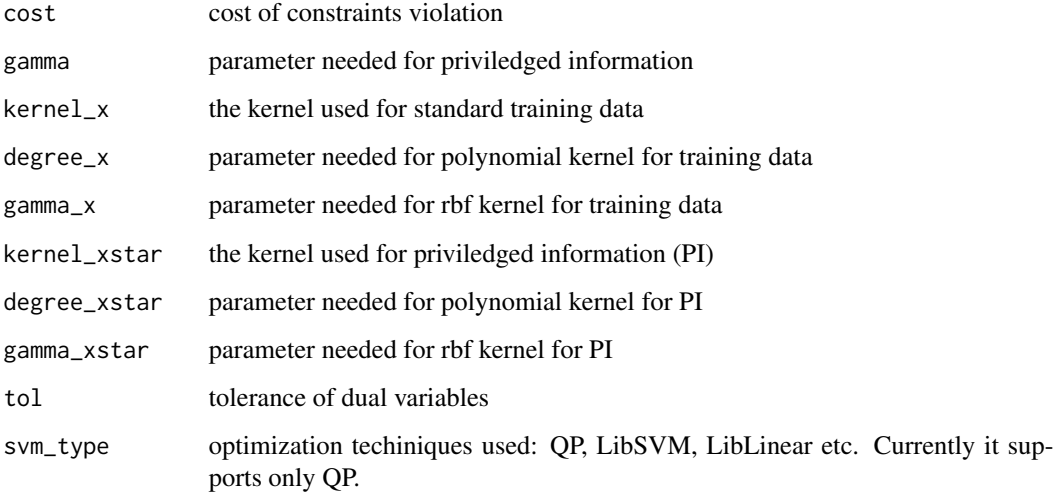

### Value

an instance of the class specified in the svm\_type. Currently it suports only "QP", hence returns instance of the class QPSvmPlus. The return instance can be used to call fit, project and predict methods of the QPSvmPlus.

### Author(s)

Niharika Gauraha and Ola Spjuth

### $SVMP$  3

### Examples

```
# This example is similar to the example given in the section 3.3 of the article:
# https://doi.org/10.1007/s10472-017-9541-2
#Generate train data
 mean1 = rep(0, 2)mean2 = rep(1, 2)cov2 = cov1 = .5 * diag(2)n = 20X1 = mvrnorm(n, mean1, Sigma = cov1)X2 = mvrnorm(n, mean2, Sigma = cov2)X_train = rbind(X1, X2)
 y_{\text{train}} = \text{matrix}(c(\text{rep}(1, n), \text{rep}(-1, n)), 2*n, 1)# geberate privileged information data
 X1Star = matrix(0, n, 2)X2Star = matrix(0, n, 2)for(i in 1:n)
 {
   X1Star[i, 1] = norm(X1[i, ] - mean1, type = "2")X1Star[i, 2] = norm(X2[i, ] - mean2, type = "2")}
 for(i in 1:n)
 {
   X2Star[i, 1] = norm(X1[i, ] - mean2, type = "2")X2Star[i, 2] = norm(X2[i, ] - mean1, type = "2")}
 XStar = rbind(X1Star, X2Star)
# generate test data
 n_test = 10X1 = mvrnorm(n_test, mean1, Sigma = cov1)
 X2 = mvrnorm(n_test, mean2, Sigma = cov2)X_t = rbind(X1, X2)y_test = matrix(c(rep(1, n_test), rep(-1, n_test)), 2*n_test, 1)# create instance of the class type QP, using RBF kernel
 qp = SWMP(cost = 100, gamma = .01,\text{kernel}_x = \text{"rbf", gamma_x = .001},kernel_xstar = "rbf", gamma_xstar = .001,
            tol = .00001, svm_type = "QP")
# call the fit function
 qp$fit(X_train, XStar, y_train)
# call the predict function
 y_predict = qp$predict(X_test)
 print(length(y_predict[y_predict == y_test]))
 print("correct classification out of 20")
 #using polynomial kernel
```

```
qp = SWMP(cost = 100, gamma = .01,kernel_x = "poly", degree_x = 3,kernel_xstar = "poly", gamma_xstar = 3,tol = .00001)
```

```
qp$fit(X_train, XStar, y_train)
y_predict = qp$predict(X_test)
print(length(y_predict[y_predict == y_test]))
print("correct classification out of 20")
#using linear kernel
qp = SWMP(cost = 10, gamma = .1,kernel_x = "linear",
          kernel_xstar = "linear",
          tol = .00001)
qp$fit(X_train, XStar, y_train)
y_predict = qp$predict(X_test)
print(length(y_predict[y_predict = y_test]))print("correct classification out of 20")
```
svmplus *Implementation of SVM Plus*

### **Description**

Implementation of SVM plus for classification problems.

### Details

The classical machine learning paradigm assumes, training examples in the form of iid pair:

 $(x_1, y_1), ..., (x_l, y_l), \quad x_i \in X, \quad y_i \in \{-1, +1\}.$ 

Training examples are represented as features  $x_i$  and the same feature space is required for predicting future observations. However, this approach does not make use of other useful data that is only available at training time; such data is referred to as Privileged Information (PI).

Learning Under Privileged Information (LUPI) is a novel machine learning paradigm. It offers faster convergence of the learning process by exploiting the privileged information. In other words, "fewer training examples are needed to achieve similar predictive performance" or "the same number of examples can provide a better predictive performance". In LUPI paradigm, training examples come in the form of iid triplets

$$
(x_1,x_1^*,y_1),...,(x_l,x_l^*,y_l),\quad x_i\in X,\quad x_i^*\in X^*,\quad y_i\in\{-1,+1\}
$$

where  $x^*$  denotes PI. SVM+ is one realization of LUPI paradigm. In SVM+, privileged information is used to estimate a linear model of the slack variables, namely

svmplus 5 to 3 and 3 and 3 and 3 and 3 and 3 and 3 and 3 and 3 and 3 and 3 and 3 and 3 and 3 and 3 and 3 and 3

$$
\xi_i = (w^*)^T z_i^* + b^*,
$$

where  $z_i = \phi(x_i)$  represents the kernel mapping.

The SVM+ objective function is defined as:

$$
\min_{w,b} \left\{ \frac{1}{2} w^T w + \frac{\gamma}{2} (w^*)^T (w^*) + C \sum_{i=1}^l [(w^*)^T z_i^* + b^*] \right\}
$$
  
s.t.  $y_i (w^T z_i + b) \ge 1 - [(w^*)^T z_i^* + b^*],$   

$$
(w^*)^T z_i^* + b^* \ge 0, \forall i
$$

The dual SVM+ problem is defined as follow.

$$
\max_{w,b} \left\{ \sum_{i=1}^{l} \alpha_i - \frac{1}{2} \sum_{i,j=1}^{l} \alpha_i \alpha_j y_i y_j K(x_i, x_j) - \frac{1}{2\gamma} \sum_{i,j=1}^{l} (\alpha_i + \beta_i - C)(\alpha_j + \beta_j - C) K^*(x_i^*, x_j^*) \right\}
$$
  
s.t. 
$$
\sum_{i=1}^{l} \alpha_i y_i = 0, \quad \sum_{i=1}^{l} (\alpha_i + \beta_i - C) = 0,
$$

$$
\alpha_i \ge 0, \quad \beta_i \ge 0
$$

This package offeres a Quadratic Programming (QP) based convex optimization solution for the dual SVM+ problem. In future, LIBSVM and LibLinear based faster implementaions are planned to be supported. We refer to [1] for theoretical details of LUPI and SVM+, and we refer to [2] for implementation details of SVM+ in MATLAB.

### References

[1] Vladimir et. al, Neural Networks, 2009, 22, pp 544–557. [https://doi.org/10.1016/j.](https://doi.org/10.1016/j.neunet.2009.06.042) [neunet.2009.06.042](https://doi.org/10.1016/j.neunet.2009.06.042)

[2] Li et. al, 2016. [https://github.com/okbalefthanded/svmplus\\_matlab](https://github.com/okbalefthanded/svmplus_matlab)

[3] Bendtsen, C., et al., Ann Math Artif Intell, 2017, 81, pp 155–166. [https://doi.org/10.1007/](https://doi.org/10.1007/s10472-017-9541-2) [s10472-017-9541-2](https://doi.org/10.1007/s10472-017-9541-2)

# <span id="page-5-0"></span>Index

SVMP, [2](#page-1-0) svmplus, [4](#page-3-0)